## VERILOG 4:

# FOUR COMMON MISTAKES

## Common Mistake #1a: **assign** in an **always** block

- There is no "assign" keyword in always blocks!
- The purpose of an always block  $\rightarrow$  to define a reg
- See the slide titled Describing Hardware in the *Verilog 2* Handout

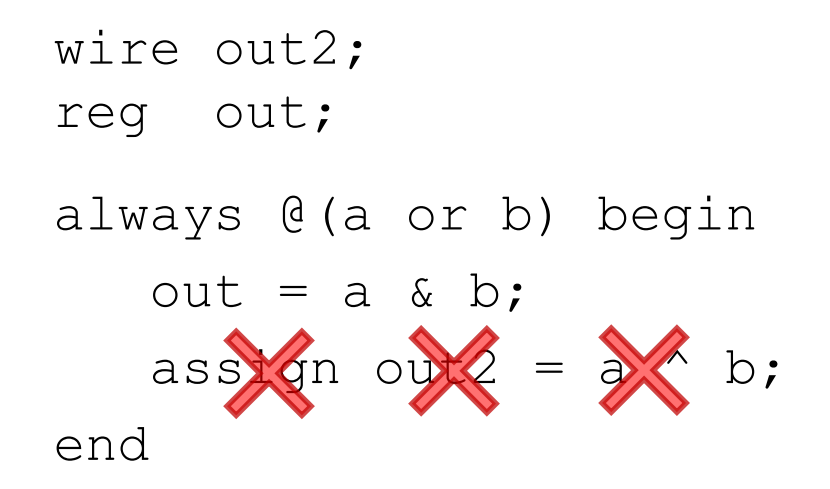

## Common Mistake #1b: module instantiation in an **always** block

- There are no module instantiations in always blocks!
- The purpose of an always block  $\rightarrow$  to define a reg
- See the slide titled Describing Hardware in the *Verilog 2* Handout

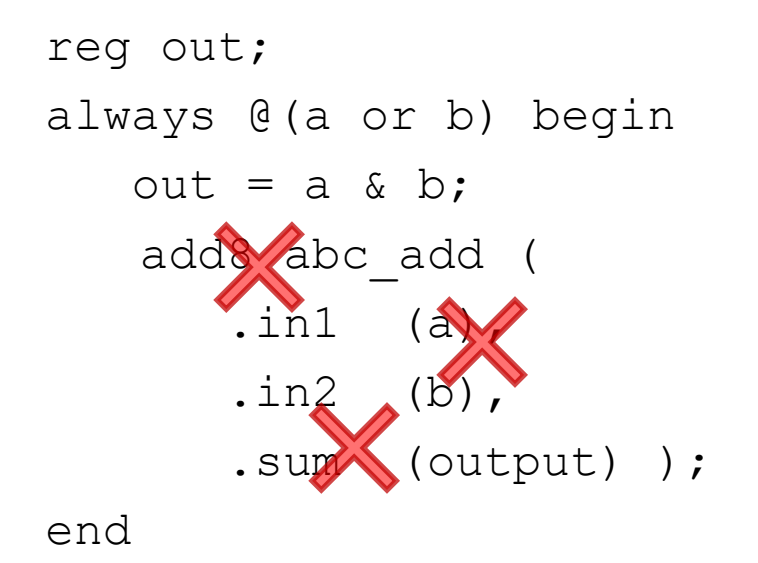

#### Common Mistake #2: Setting the same **reg** in multiple **always** blocks

- Simulators will typically do what you tell them to do
- Synthesis tools and lint checkers will typically give a warning
- Never do this in Hardware verilog
- You might be able to get away with it in testing verilog but don't do it

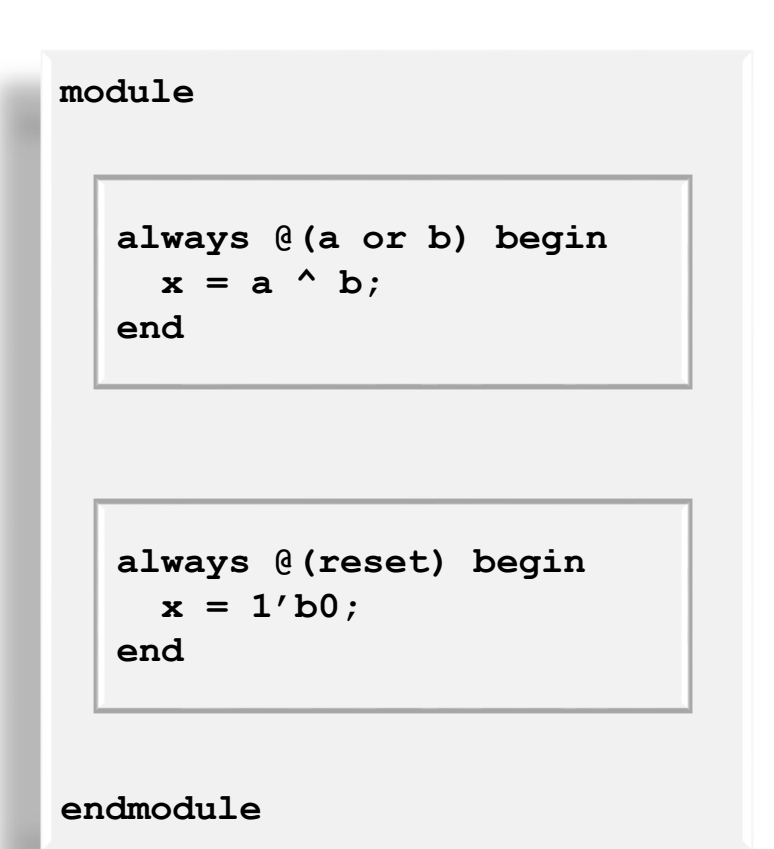

#### Mistake #3: Inferring State In Combinational Circuits By: An Incomplete Sensitivity List

- always @(a) begin // missing b  $out = a \& b$ ; end
- *out* updates when *a* changes as expected
- *out does not update* when *b* changes!
	- Put another way, *b* can change all it wants but *out* will not update—this requires a memory element to remember the last value of *out*
- Synthesis tools and lint checkers will give a warning
- Using the construct new in Verilog 1364-2001:

```
always @(*)
  or
always @*
```
eliminates this type of bug, but it is not supported by all modern CAD tools

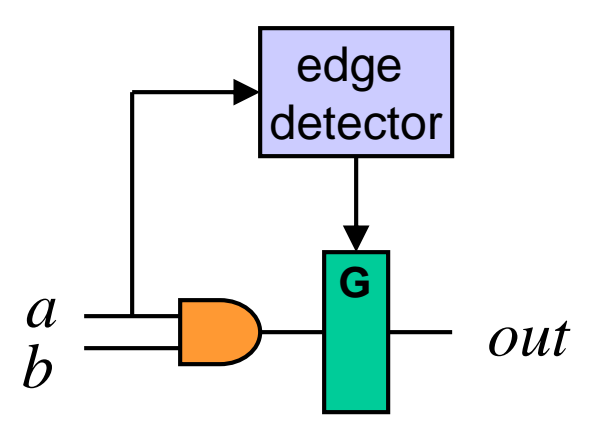

#### Mistake #4: Inferring State In Combinational Circuits By: Not Setting a *reg* In All Paths

```
// this "always" block does not 
// instantiate combinational logic
always @(freq or xyz or abc) begin
  if (xyz == 4'b0010) begin
    freq c = abc;end
  case (freq) begin
    3'b000: freq_c = abc;
    3'b001: freq_c = abc + 3'b001;
  endcase
end
```
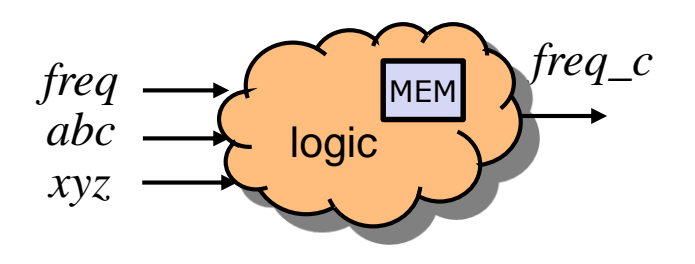

- Example: attempted combinational circuit
	- If xyz==4'b0010, *freq\_c* is a function of the inputs
	- If freq==3'b000 or 3'b001, *freq\_c* is a function of the inputs
	- Otherwise, *freq\_c* keeps its old value—which implies memory is needed! Which means our combinational circuit is broken.
	- A failure occurs when the inputs of a statement are different from the signals used for the **if** or **case** condition

#### Mistake #4: Inferring State In Combinational Circuits By: Not Setting a reg In All Paths

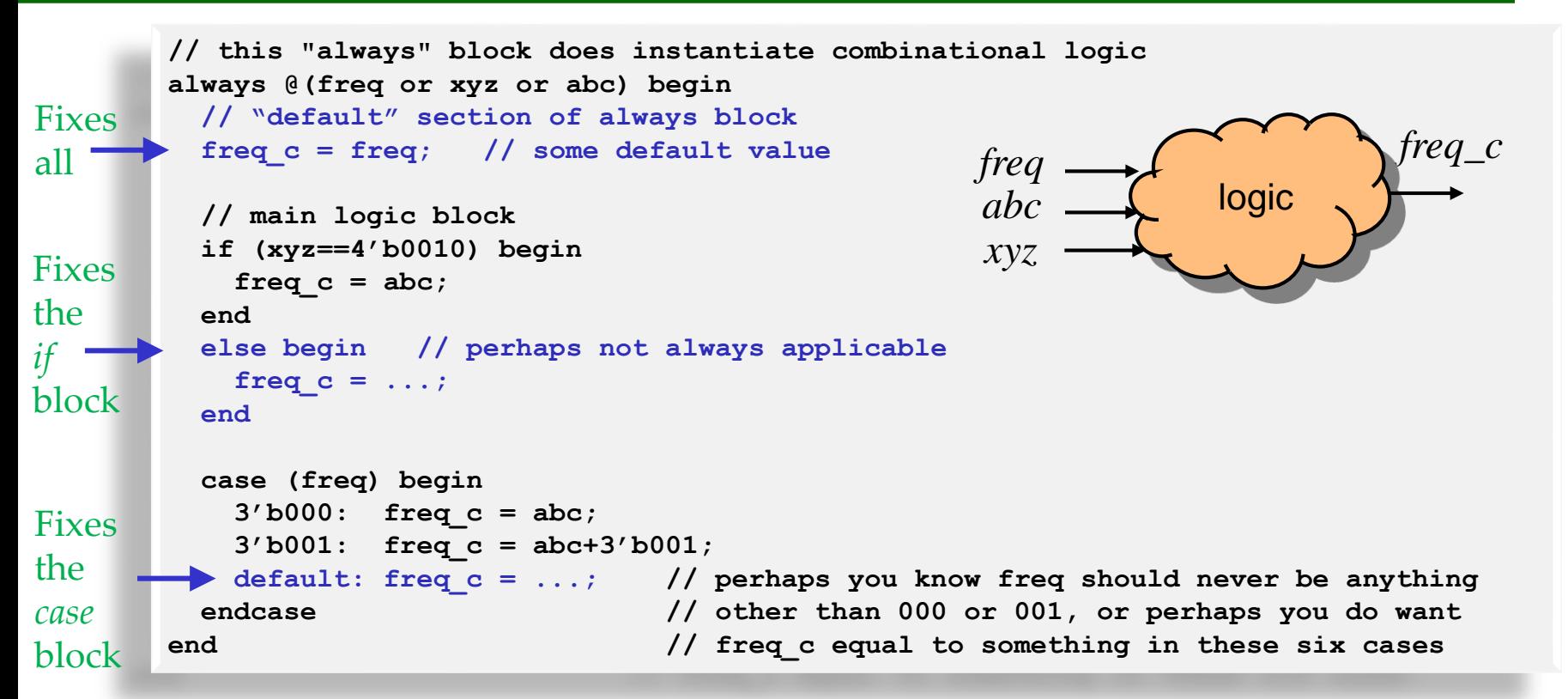

- Example: successful combinational circuit
	- Solution: *freq\_c* is set regardless of the values of all inputs
	- One solution: always declare default values at beginning of *always* blocks
- $^{\circledR.\, \text{Baas}}$  If helpful, declare default case in case statements  $^{\, \text{107}}$

# For Combinational Circuits: Avoid Inferring State by:

- 1. Including **all input** variables in the sensitivity list!
	- Use **always**  $\mathcal{C}(\star)$
- 2. Set the value of all regs in **all** paths through every always block
	- A nice solution is to set default values for all output variables immediately after entering an always block
		- You will eliminate the chance of this bug if you do